# **01. Въведение в Python**

11 октомври 2022

## Първо, организационен слайд

Сайт още няма, ще ви кажем като има  $\bullet$ 

Beautiful is better than ugly. **Explicit** is better than implicit. Simple is better than complex. Complex is better than complicated. Flat is better than nested. Sparse is better than dense. Readability counts. Special cases aren't special enough to break the rules.

Readability counts. Special cases aren't lested. Sparse is better than dense. than complicated. Flat is better than is better than complex. Complex is better Explicit is better than implicit, Simple Beautiful is better than ugly.

Although practicality beats purity. Errors should never pass silently. Unless explicitly silenced. In the face of ambiguity, refuse the temptation to guess. There should be one - and preferably only one - obvious way to do it. Although that way may not be obvious at first unless you're Dutch. Now is better than never. Although never is often better than right now. If the implementation is hard to explain, it's a bad

more of those!  $005,101 - 8901$ Jea.13 Suppuoy auo Mamesbaces are Il 'ulejdxa oi Asea si

idea. If the implementation

better than never. Although never is often better than right way work oc opnione at the circle or hones you're Dutch. Now is - and preferably only one - obvious way to do it. Although that auo ag pinous ajau i 'ssang of noifaignar ag asniat yungique pass silently. Unless explicitly silenced. In the face of Janou puscicality beats purity. Errors should never preak the rules. sbecial cuongu to

is easy to explain, it may be a good idea. Namespaces are one honking great idea - let's do more of those!

ned 6 2 11 minimum of the new is not to explain, and the bad

егрі роов е әд Леш idea. If the implementation

#### **Среда за програмиране**

- Който е с Windows светият граал е наличен на <https://www.python.org/downloads/>
- Или "download python"@Google
- Повреме на инсталация "Add Python to PATH"
- Който е с Linux sudo apt install python3 (или еквивалента на това)

### **Среда за програмиране**

- PyCharm
- VSCode
- Sublime
- IDLE
- $\bullet$  Notepad  $(++)$
- CMD / Terminal
- *● vim (само за смелите)*
- *● emacs (само за тези с железни кутрета)*

#### **Къде отива кода?**

- Код се пише в .ру файлове (например gameoflife.py).
- Изпълнява се с python gameoflife.py
- Можем да пишем код интерактивно като пуснем python без аргументи.

#### **Python е предсказуем**

Когато не сте сигурни, просто пробвайте.

```
$ python
Python 3.10.7 (tags/v3.10.7:6cc6b13, Sep 5 2022, 14:08:36)
[MSC v.1933 64 bit (AMD64)] on win32
Type "help", "copyright", "credits" or "license" for more information .
>> 13 + 1023
>> a = 13
>> b = a + 10
\gg print(b)
23
>> a * 2
26
>> a ** 2
169
>>> "hello" + ', ' + "world"
'hello, world'
```
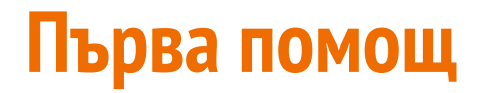

В интерактивната конзола, help() показва документацията на всяка функция, клас или тип.

- >>> help(str)
- $\gg$  help(5)
- >>> help(SomeClass)
- >>> help(some function)

#### **Един ред код**

```
>>> my_var = 'spam'.upper()
>>> print(my_var)
SPAM
```
- Съдържа един израз
- **● никога не завършва с ;**
- Всичко след # е коментар

#### **Типове: int**

- Цели числа, положителни и отрицателни
- Стандартни операции:  $+, -, *, /, %$ , \*\* (степенуване)
- Без максимален размер
- Може да пробваме  $2 \times 4 \times 8$

#### **Типове: float**

- Числа с плаваща запетая (точка?) 3.1452
- По всичко друго приличат на целите числа
- $\bullet$  0.1 + 0.2 = ?

## **Типове: complex**

- Още един вид число комплексно
- Пишат се така:  $(2+3j)$
- Да,  $j$ , а не  $i$

#### **Типове: complex**

>>>  $a = 1j * 1j$  $(-1+0j)$ 

#### **Типове: str**

```
>>> "hello".upper()
"HELLO"
>> len("абвгдеж")
7
\gg "hello"[1]
"E"
>>> help(str)
```
- Текстови низове с произволна дължина
- Единични или двойни кавички
- Unicode навсякъде!!!!
- Поддържат  $\nabla$ ,  $\nt$  и пр.

#### **Типове: bool**

- True И False
- **NB!** главните букви

#### **Типове: None**

- Като null в другите езици.
- Когато една функция не върне нищо, тя връща None.
- Използвайте го за да кажете "нищо" или "няма"

#### **Типове**

- Всяка стойност има тип
	- >>> type(5.5) <**class** 'float'>  $\gg$  type ("баба") <**class** 'str'>
- Включително и функциите

```
>>> type(len)
<class 'builtin_function_or_method'>
```
#### **Типове**

- Всяка стойност е обект и има клас, включително функциите
- **Всичко** в python е обект, включително функциите **и типовете**!
- Можем да проверим типа на един обект с функцията  $type()$

#### **Типове**

type е функция

⇒ type е обект

 $\Rightarrow$  type си има тип

>>> type(type) <**class** 'type'>

```
>>> type(type(type(type)))
<class 'type'>
```
#### It's turtles all the way down...

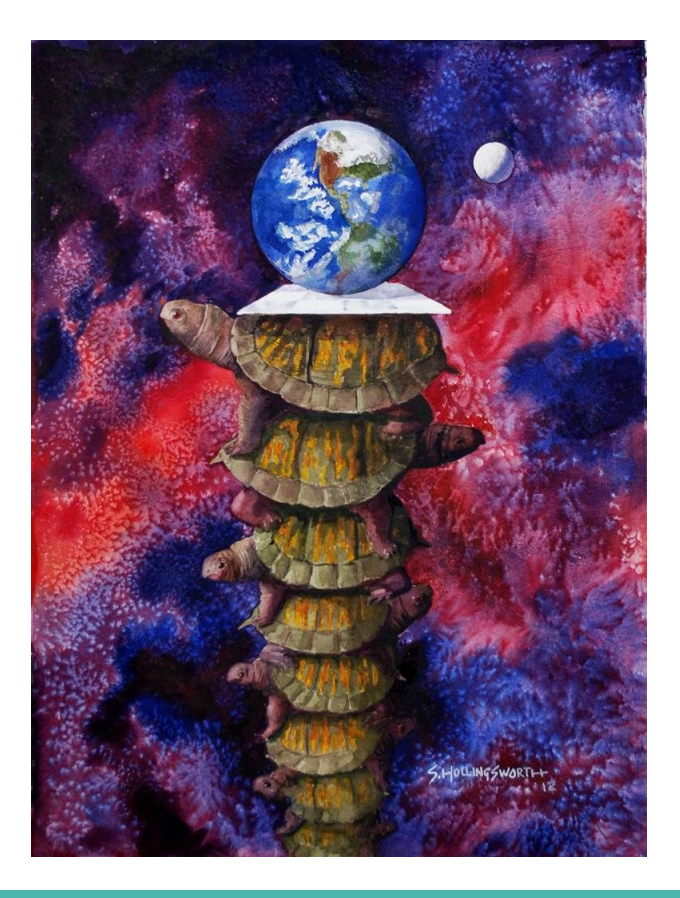

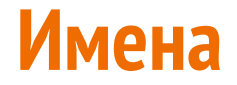

Можем да присвоим стойност на име, така създаваме променлива

Python е динамичен език, стойностите имат тип, но не и имената

```
>>\ a = 5\gg type (a)
\langle class 'int' \rangle>> a = 'test'
\gg type (a)
\langle class 'str' \rangle
```
#### **Имена в картинки**

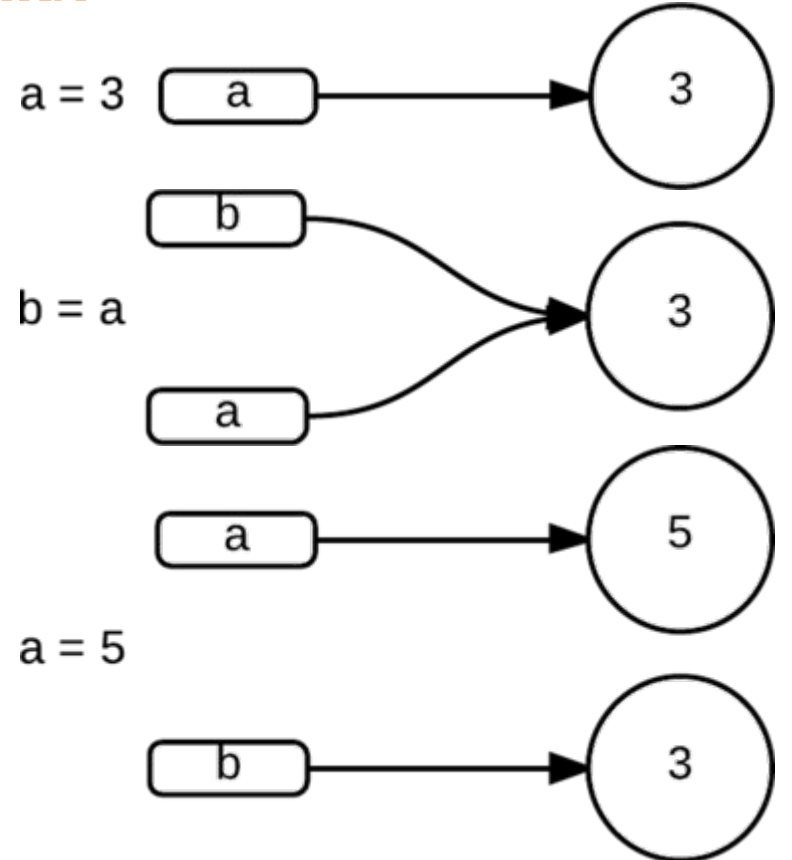

## **Структури от данни**

- Списък list
- $\bullet$  **Речник** dict
- Tuple tuple a.k.a кортеж
- **Множество** set
- help **е ваш пръв приятел!**

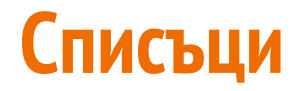

>>> my\_list = [] *# препоръчително!* >>> my\_list = list() *# иначе може и така*

- Списък =  $list$  = масив = array
- Mutable и без фиксирана дължина
- Бързи за търсене по индекс, бавни за търсене по стойност
- Гарантиран ред
- Не е нужно елементите да са от еднакъв тип (т.е. списъците са хетерогенни)

#### **Списъци**

```
>>> my_list = []
>>> my list.append('word')
>>> my_list.append(5)
>>> my list.append(False)
```

```
>> my list[1] == 5
True
```
#### **Списъци**

```
\gg my other list = ['foo', 'bar', 'quux']
>>> len(my other list)
3
>>> del my_other_list[1]
>>> my other list
['foo', 'quux']
>>> 'foo' in my_other_list
True
>>> False in my_list
True
>>> 'spam' in my_list
False
```
#### **Речник (dict)**

```
\gg ages = {'Kaй': 2, 'Бобо': 3}
>> ages ['Стефан'] = 3
>>> aqes['Кирил'] = 42>> ages ['Николай'] = 23
>>> ages['Кирил']
42
>>> 'Николай' in ages
True
>>> ages.get('Стамат')
None
\gg> ages.get('Стамат', 'няма такъв')
```

```
няма такъв
```
## **Речник (dict)**

- Речник =  $dict$  = hashtable = associative array
- Реда не е гарантиран
- Асоциира ключ със стойност

#### **tuple**

```
\gg args = (9.8, 3.14, 2.71)\gg args[2]
2.71
>> args[1] = 22/7
Traceback (most recent call last):
File "<stdin>", line 1, in <module>
TypeError: 'tuple' object does not support item assignment
```
#### **tuple**

- $\bullet$  tuple = кортеж = n-торка
- Immutable
- Гарантиран ред
- Ползват за да подадете или върнете няколко стойности от функция, когато специален клас би бил твърде много
- Тuple от един елемент със запетайка на края:

```
('This is the tale of captain Jack Sparrow.',)
```
● Може и без скобите

#### **Структури от данни: set**

```
>>> unique numbers = \{2, 3, 5, 6\}>>> unique_numbers
{2, 3, 5, 6}
>>> unique_numbers.add(5)
>>> unique_numbers
{2, 3, 5, 6}
>>> unique numbers.remove(5)
>>> unique_numbers
{2, 3, 6}
\gg my list = [5, 1, 6, 6, 2, 3, 5, 5]
>>> set(my_list)
{1, 2, 3, 5, 6}
```
#### **Структури от данни: set**

- set = множество = колекция без повтарящи се елементи
- Редът не е гарантиран
- Нямаме пряк достъп до конкретен елемент
- Можем да проверяваме за принадлежност
- Можем да обхождаме всичките(след малко ще видим как)

#### **Mutable vs immutable**

- $a = 3$
- $a + = 2$
- a *# 5*
- Immutable са стойностите, които не могат да бъдат променяни.
- Този код не променя стойността на 3, а кара а да сочи към друга стойност 5.
- **Immutable са числата, низовете, tuple-ите, True, False, None etc.**

#### **Имена в картинки (пак)**

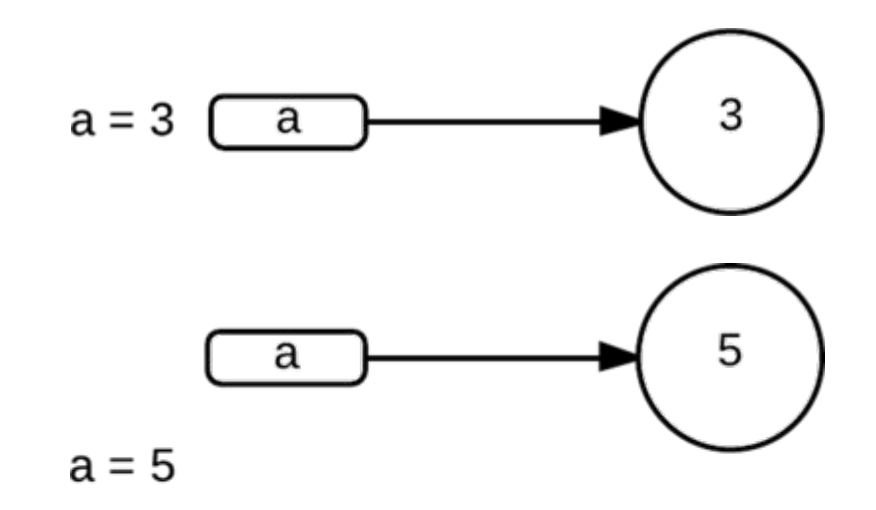

(Или в нашия случай - a+=2)

#### **Mutable vs immutable**

```
a = [1, 2, 3]a.append(4)
a # [1, 2, 3, 4]
```
- Този код променя списъка, към който сочи а. Списъците са mutable.
- $\bullet$  Всичко останало е mutable.
- Като ключ на dict или елемент на set могат да се ползват само immutable стойности.
- Защо?
- hashmap

## Контролни структури

- · if .. elif .. else
- $\bullet$  while
- $\bullet$  for

```
if a == 5:print ("a is five")
elif a == 3 and not b == 2:
   print("a is three, but b is not two")
else:
   print ("a is something else or b is two")
```
- Точно каквото очаквахте.  $\bullet$
- Не слагайте скоби около условията.  $\bullet$
- and, or *M* not  $\bullet$
- $HE \&&; | |, |$  $\bullet$

#### if (с булеви променливи)

 $a = True$ 

 $if a:$ 

print ("a is True")

if not a:

print ("a is not True")

#### **истина и лъжа**

В контекста на булевите операции като лъжа се интерпретират следните стойности:

- False
- None
- числото 0 независимо от типа числа (на пример  $0, 0.0, 0<sup>+</sup>$ )
- празният низ
- празни контейнери (tuple, list, dict, set, frozenset)
- наши типове могат да дефинират как да бъдат оценявани като булеви променливи

Всички останали стойности се интерпретират като истина.

#### **if (тестове за принадлежност)**

```
my list = [1, 2, 3, 4]
```

```
if 1 in my_list:
    print('1 is in my list')
```

```
if 5 not in my_list:
    print('5 is not in my list')
```
#### **Индентация**

- Къде са къдравите скоби?!
- Всеки блок код (тяло на if, тяло на функция, и т.н.) се определя с индентацията му спрямо обгръщащия го блок.
- Всеки блок код започва само след двоеточие в края на предишния ред.
- Блокът свършва, когато се върнете към предишната индентация.
- $\bullet$  4 празни места = нов блок.
- **Не 2, не 3, не 8, не табулация**
- Дресирайте редактора си да слага 4 празни места когато натиснете  $\langle \text{Tab}\rangle$

#### while

 $a = 10$ while  $a > 5$ :  $a = 1$  $print(f"a is {a}")$ 

#### **for**

```
primes = [3, 5, 7, 11]for e in primes:
     print(e ** 2) # 9 25 49 121
people = {'bob': 25, 'john': 22, 'mitt': 56}
for name, age in people.items():
     print("{} is {} years old".format(name, age))
     # bob is 25 years old
     # john is 22 years old
     # ...
```
- for **е като** foreach в другите езици
- Няма иницализация, стъпка и проверка, не е fancy while
- Обхожда структури от данни

#### $for$  като в С

```
for i in range (0, 20):
   print(i)# 0 1 2 3 4 5 6 .. 19
for i in range (0, 20, 3):
   print(i)# 0 3 6 9 12 15 18
```
#### **Може и наобратно**

```
for i in range(20, 0, -1):
     print(i)
     # 20 19 18 17 16 15 .. 1
```
**for** i **in** range(20,  $0, -3$ ): **print**(i) *# 20 17 14 11 8 5 2*

#### **break и continue**

- Работят както очаквате във for и while.
- Афектират само най-вътрешния цикъл.

#### **switch/case**

- Няма…
- Добре де, нямаше...
- Вече има (Python  $\ge$  3.10).
- Все още не сме решили дали е добра идея.
- Засега можете да си поиграете с него.
- И в Python e match/case.

#### **match/case**

```
http status = 400match http_status:
     case 400:
         print("Bad request")
     case 401 | 403: # 401 OR 403
         print("Authentication error")
     case 404:
         print("Not found")
```
*# Bad request*

#### **match/case**

```
http status = 9001match http_status:
     case 400:
         print("Bad request")
     ...
     case _: # Default
         print("Other error")
```
#### *# Other error*

Има и още хиляда синтактични конструкции свързани с match/case, за момента толкоз.

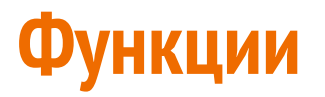

#### **def** say\_hello(name, from): **return** "Hello… It's me…"

- Функцията приема аргументи
- Функцията може да върне нещо с return, а ако няма return връща None
- Не се описват типовете на аргументите, нито типа на резултата

#### **Аргументи на функции**

**def** multiply(a, b=2): **return** a \* b

multiply(5) *# 10* multiply(5, 10) *# 50*

```
def is pythagorean(a=2, b=3, c=4):
    return a * a + b * b == c * c
```
is pythagorean(b=5) #  $a = 2$ ,  $c = 4$ is pythagorean(1, c=3) #  $a = 1$ ,  $b = 3$ 

#### **Променлив брой аргументи**

```
def varfunc(some arg, *args, **kwargs):
     #...
```

```
varfunc('hello', 1, 2, 3, name='Bob', age=12)
```

```
 # some_arg == 'hello'
 # args = (1, 2, 3)
 # kwargs = {'name': 'Bob', 'age': 12}
```
- Функциите могат да приемат произволен брой аргументи
- Позиционните аргументи (тези без име) отиват в  $\arg s$ , което е  $\text{tuple}$  от аргументи
- $\bullet$  Именуваните аргументи отиват в kwargs, което е dict от имена на аргументи и съответните им стойности
- Имената args и kwargs не са специални, **но са наложена конвенция**

#### **First-class citizens**

В python функциите са обекти!

```
def baba():
     print('баница')
def call(function, times):
     for _ in range(times):
         function()
```
call(baba, 5)

- *# баница*
- *# баница*
- *# баница*
- *# баница*
- *# баница*

#### **First-class citizens**

Всяка функция може да приема като аргумент обекти от всякакъв тип, включително други функции, вградени типове, наши типове

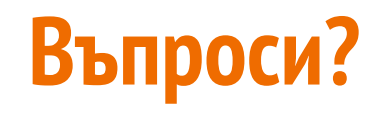